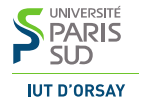

### M3101 · Principes des systèmes d'exploitation

Les sockets

IUT d'Orsay · DUT Informatique · 2015 / 2016

# Les sockets

Une interface de communication bidirectionnelle entre les processus

- ► résidant dans le même système (domaine Unix)
- **F** résidant dans des systèmes distants (domaine Internet)
- **In manipulés à l'aide de descripteurs de fichiers**

### Sockets datagramme « boîte aux lettres »

- $\triangleright$  échange de messages individuels
- $\blacktriangleright$  pas de connexion
- $\triangleright$  UDP : pas de garantie de réception, ni d'ordre

### Sockets stream « appel téléphonique »

- $\blacktriangleright$  échange de flux de données
- $\blacktriangleright$  nécessite une connexion
- $\triangleright$  TCP : assure la réception dans le bon ordre

# Communication via les sockets datagramme

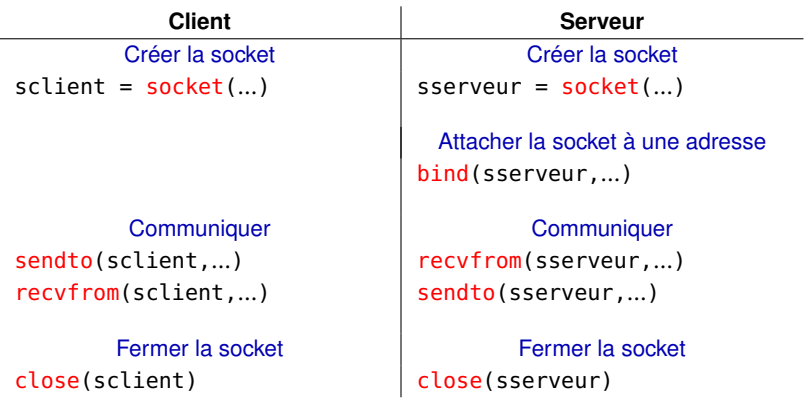

# Communication via les sockets stream

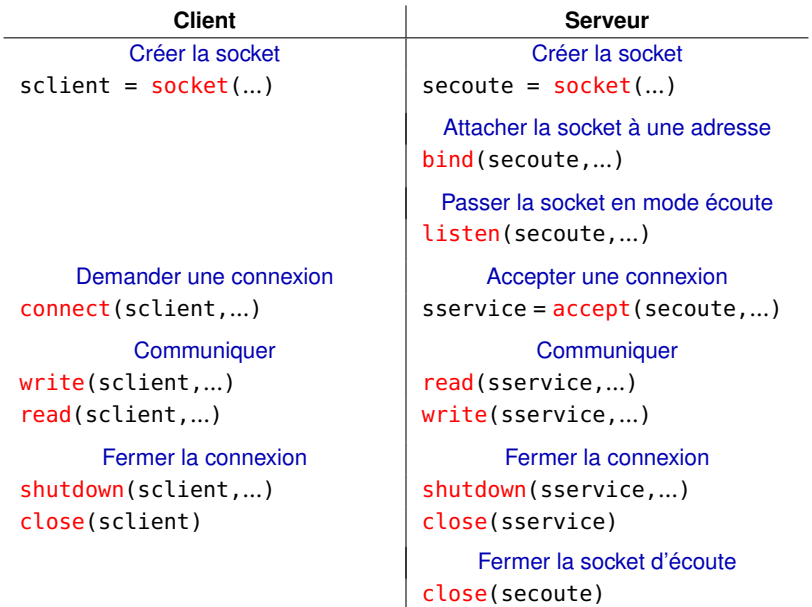

# Créer une socket

### **int** socket(**int** domaine, **int** type, **int** protocole);

### domaine portée de communication

- ▶ AF\_UNIX ou AF\_LOCAL dans le même système
- ▶ AF\_INET ou AF\_INET6 via les réseaux Internet

type type de communication

- $\triangleright$  SOCK\_DGRAM sockets datagramme
- $\triangleright$  SOCK\_STREAM sockets stream

protocol protocole de communication

 $\triangleright$  0 — valeur par défaut

Renvoie le descripteur de la nouvelle socket ou −1 en cas d'erreur

# Attacher la socket à une adresse

Nécessaire pour les serveurs, possible pour les clients

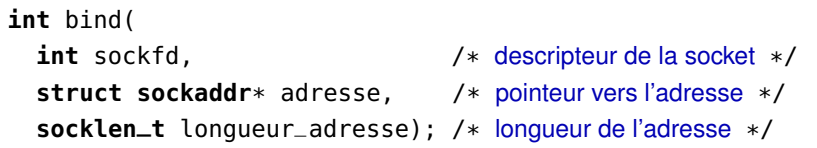

Le type réel d'adresse varie selon le domaine de la socket

- ▶ AF\_UNIX struct sockaddr\_un nom d'un fichier
- ▶ AF\_INET struct sockaddr\_in adresse IPv4 + port
- ▶ AF\_INET6 struct sockaddr\_in6 adresse IPv6 + port

Conversion de types (*type casting*) est nécessaire au moment de l'appel

Renvoie 0 en cas de succès et −1 en cas d'erreur

 $\triangleright$  par exemple, si le port demandé est déjà utilisé

```
struct sockaddr_in {
 unsigned short sin_family; /* domaine : AF_INET */
 uint16_t sin_port; /* numéro de port */
  struct in_addr sin_addr; } /* structure d'adresse IP */
struct in_addr {
 uint32_t s_addr; } /* adresse IPv4 sur 32 bit */
```
Adresse et port sont stockés en format réseau (*network byte order*) : **XXxx** Également, toutes données numériques sont transmises en format réseau

Les nombres entiers sont en format hôte (*host byte order*) : **xxXX** ou **XXxx**

La traduction est nécessaire :

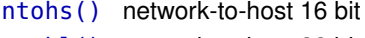

htons() host-to-network 16 bit ntohl() network-to-host 32 bit htonl() host-to-network 32 bit

## Attacher la socket à une adresse

```
unsigned short port = 80; // par exemple HTTP
struct sockaddr_in addr = {0}; // initialiser à zéro
addr.sin_family = AF_INET; // domaine IPv4addr.sin_port = htons(port); // port en format réseau
addr.sin\_addr.s\_addr = htonl(INADDR_ANY); // toute// adresse locale
int se = socket(AF_INET, SOCK_STREAM, 0); // socket d'écoute
if (se == -1) { perror("error socket()"); exit(1); }
int ok = bind(se, (struct sockaddr*) &addr, sizeof(addr));
if (ok == -1) { perror("error bind()"); exit(1); }
```
INADDR\_ANY — attacher la socket à toutes les interfaces réseau locales

# Passer la socket en mode écoute

Sockets stream côté serveur :

**int** listen(**int** sockfd, **int** nbPendants);

sockfd descripteur de la socket d'écoute

nbPendants nombre maximal de demandes en attente d'acceptation

Renvoie 0 en cas de succès et −1 en cas d'erreur

# Demander une connexion

Sockets stream côté client :

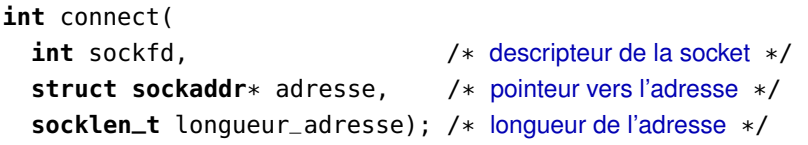

Le type réel d'adresse varie selon le domaine de la socket Conversion de types (*type casting*) est nécessaire au moment de l'appel

Appel bloquant : connect() attend la réponse du serveur

- $\blacktriangleright$  la demande de connexion acceptée par le serveur renvoie 0
- ► la demande refusée ou le délai maximum dépassé renvoie -1

TCP : un paquet SYN est envoyé au serveur distant

## Demander une connexion

```
unsigned short port = 80; // par exemple HTTP
struct sockaddr_in addr = {0}; // initialiser à zéro
addr.sin_family = AF_INET; // domaine IPv4addr.sin\_port = htons(port); // port en format réseau
addr.\sin\_addr.s\_addr = \text{inet\_addr}("127.0.0.1"); // par exemple
                                             // localhost
int sc = socket(AF_INET, SOCK_STREAM, 0); // socket de client
if (sc == -1) { perror("error socket()"); exit(1); }
int ok = connect(sc, (struct sockaddr*) &addr, sizeof(addr));
if (ok == -1) { perror("error bind()"); exit(1); }
```
#### **uint32\_t** inet\_addr(**char** \*adresse) — chaîne vers adresse IP

# Accepter une demande de connexion

Sockets stream côté serveur :

```
int accept(
  int sockfd, \frac{1}{2} /* descripteur de la socket */
  struct sockaddr* adresse, \frac{1}{2} /* pointeur vers l'adresse */
  socklen_t* longueur_adresse); /* pointeur vers la longueur */
```
Écrit l'adresse du client connecté dans \*adresse Si on ne s'y intéresse pas : accept(sockfd, NULL, NULL);

Appel bloquant : accept() attend une demande de connexion Renvoie le descripteur de la nouvelle socket de service ou −1 si erreur

TCP : le noyau établit la connexion même si on n'appelle pas accept()

- ▶ finalisation du *three-way handshake* : SYN SYN+ACK ACK
- **accept () renvoie les descripteurs pour les connexions établies**

## Recevoir des données — sockets stream

**int** read(**int** sockfd, **const void** \*tampon, **size\_t** nbOct);

Renvoie le nombre d'octets lus ( $\leq$  nb0ct) ou  $-1$  en cas d'erreur Les données lues disparaissent de la socket — il n'y pas de lseek()

Appel bloquant : si le tampon de réception est vide ⇒ read() attend l'arrivée de nouvelles données

Si la connexion est fermée ou semi-fermée (voir shutdown()) ⇒ read() renvoie 0 (*end-of-file*)

# Envoyer des données — sockets stream

**int** write(**int** sockfd, **const void** \*tampon, **size\_t** nbOct);

Renvoie le nombre d'octets envoyés ou −1 en cas d'erreur

Appel bloquant : si le tampon d'envoi est plein

⇒ write() attend que l'interlocuteur consomme les données envoyées

Si la connexion est fermée ou semi-fermée (voir shutdown())

 $\Rightarrow$  le processus reçoit un signal SIGPIPE et write() renvoie  $-1$ 

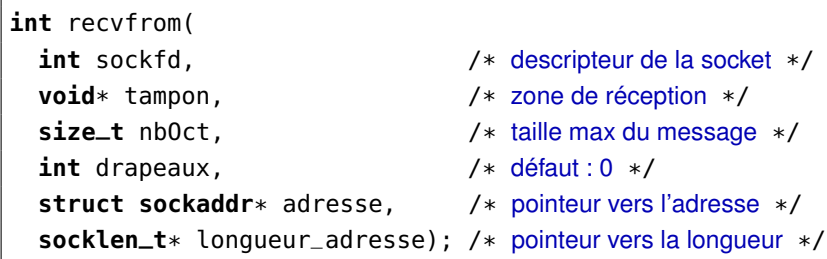

Renvoie le nombre d'octets lus ( $\leq$  nb0ct) ou −1 en cas d'erreur

Si  $n$ b $0$ ct  $<$  la taille du message reçu

⇒ le reste du message est perdu

Appel bloquant : si le tampon de réception est vide  $\Rightarrow$  recvfrom() attend l'arrivée de nouveaux datagrammes

# Envoyer des données — sockets datagramme

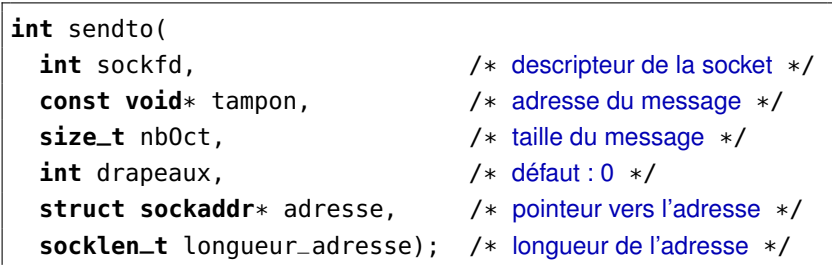

Renvoie le nombre d'octets envoyés ou −1 en cas d'erreur

Appel bloquant : si le tampon d'envoi est plein

⇒ sendto() attend que le noyau décharge le tampon

# Terminer la connexion

Sockets stream :

**int** shutdown(**int** sockfd, **int** sens);

sockfd descripteur de la socket

sens SHUT\_RD — fermer en lecture SHUT\_WR — fermer en écriture SHUT\_RDWR — fermer dans les deux sens

Renvoie 0 en cas de succès et −1 en cas d'erreur

- TCP : fermeture de connexion
	- $\triangleright$  en lecture le système répond par un paquet RST à tout octet reçu
	- $\triangleright$  en écriture le système envoie un paquet FIN à l'interlocuteur

Ne pas oublier de fermer le descripteur : close(sockfd);